## **Comment regarder Netflix sur Slackware**

1) Installer la dernière version de Google Chrome.

2) Regarder Netflix.

## **Comment installer Google Chrome sur Slackware**

[howtos:software:google-chrome](http://docs.slackware.com/fr:howtos:software:google-chrome)

## **Sources**

\* Original source:<http://docs.slackware.com/howtos:multimedia:netflix>

[howtos](https://docs.slackware.com/tag:howtos), [netflix](https://docs.slackware.com/tag:netflix?do=showtag&tag=netflix), [chrome](https://docs.slackware.com/tag:chrome?do=showtag&tag=chrome), [author arfon](https://docs.slackware.com/tag:author_arfon?do=showtag&tag=author_arfon)

From: <https://docs.slackware.com/>- **SlackDocs**

Permanent link: **<https://docs.slackware.com/fr:howtos:multimedia:netflix>**

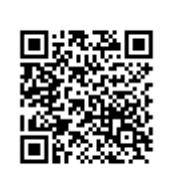

Last update: **2015/09/08 06:58 (UTC)**